CleanShot Crack (LifeTime) Activation Code 2022 [New]

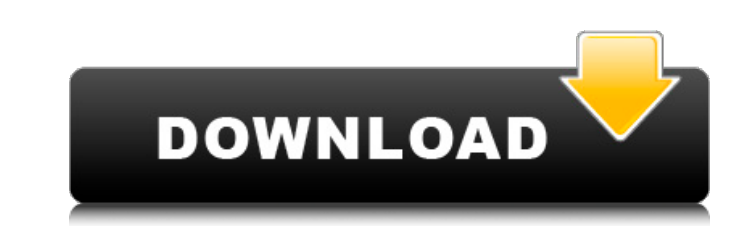

 $1/4$ 

# **CleanShot Crack + Keygen Full Version 2022**

Quick Shot screen capture tool, it runs in the system tray area. It records and saves the images into specified folder. You can set the preview size or also you can select multiple images. Download CleanShot Cracked 2022 L settings that you can change the way your browser works. Find out what these options are and change the way your browser works. Find out what these options are and change them to your liking. 1. Site preferences You can us search and what criteria you want the search engine to use. 2. Preference settings There are a ton of settings that you can tweak in any web browser. To access your preferences, use the three dots and click on Settings. Th preferences manually, the Internet Explorer offers a way to automatically search with different search with different search engines. To access these search settings, use the Tools menu, and then click on Internet Options. major search engines have a tool that allows you to choose the search results that you prefer. If you want, you can even customize the type of results that you see. Go to the Tools menu, and then click on Internet Options. will allow you to choose a specific list that you prefer for your search results. 5. Search preferences After you have set your search options, you

#### **CleanShot**

CleanShot is a tiny utility that allows you to take snapshots of your desktop and comes as an alternative to advanced screen capture software solution. Bare-bones look and basic functionality The program comes with a rudim the location for storing the screenshots. You can also specify if you want to save the captures to disk or copy them to clipboard. The application is as simple as it looks and taking a snapshot entails selection or if you use hotkeys The idea behind the application is to provide you with a quick and painless method of capturing various areas of your desktop. Without denying that it is very simple to use, it would have been nice if the progr accurate and hence, may not be the best choice for images you want to upload on a blog or use in tutorials, for instance. A minimalistic tool for taking quick snapshots In the eventuality that you do not want to complicate a rudimentary interface that only includes a button for capturing the screen and a basic menu. As far as the Options window is concerned, you only have a few settings at your disposal, namely to keep the app always on top desired area on your screen and then hitting the Enter key. In case this is not the appropriate selection or if you did not manage to capture all windows in an area, then you can hit Escape and re-select the 09e8f5149f

# **CleanShot**

CleanShot is a really simple tool for taking screenshots of your desktop. License: GNU General Public License. ClamWin is a system performance monitor that can be used to identify any kind of anomalies and can also scan an Clam Win is an application that is used to identify anomalies in your system. Before you get all excited about this, we should mention that the application is designed to monitor Windows computers only, so if you are plann identify spyware and other malware and other malware and other malware and can remove them automatically. You need to make sure that the software is not signed, as otherwise it will not be able to delete malware. Besides t Conclusion: Overall, Clam Win is a handy system performance monitor that can detect a lot of issues in Windows computers. It is also good for detecting spyware and malware. CyberGhost is a free, open-source and completely web server that can be used from any web browser. When using the web server mode, you will be able to surf the internet using a personalized login account and you will be able to choose which websites you want to be able t software can also be used to connect to the internet using tether

### **What's New in the CleanShot?**

CleanShot is a tiny utility that allows you to take snapshots of your desktop. It is only a simple utility that allows you to take snapshots of your screen and comes as an alternative to advanced screen capture software so advanced screen capture solution. CleanShot Introduction: Taking snapshots for your self-perforance or simple enjoyment is a simple eask which most of us know how to do. For those of you who don't knat easily and quickly. screen or select a specific area on your screen and take a snapshot. It has minimal user interface and is simple to use. CleanShot uses the Windows Screen Capture utility to save the screenshots and a few options where you To Disk: CleanShot allows you to save the screenshots to the Windows system folder using the "Save Screenshot to Disk" option. This allows you to easily access the captured images at a later stage. With the Screen Shot is snapshots and saving them to the Windows system folder. You can capture a specific window, the whole screen, or even a small area on the screen. In case you want to specify the size of the saved image, you have to select h software solution. Basic settings window The program is limited in its features

# **System Requirements:**

OS: Windows 7, Windows 8, Windows 8.1, Windows 8.1, Windows 8.1, Windows Server 2008, Windows Server 2008 R2, Windows Server 2012, Windows Server 2012, Windows Server 2019 Processor: Intel Core 2 Quad Q9650 2.66 GHz, 3.16

[https://netcityme.com/wp-content/uploads/2022/06/ArtRage\\_Starter\\_Edition.pdf](https://netcityme.com/wp-content/uploads/2022/06/ArtRage_Starter_Edition.pdf) [https://phatdigits.com/wp-content/uploads/2022/06/Voimakas\\_PST\\_Merge\\_\\_Free\\_Download\\_For\\_PC\\_2022Latest.pdf](https://phatdigits.com/wp-content/uploads/2022/06/Voimakas_PST_Merge__Free_Download_For_PC_2022Latest.pdf) <http://dealskingdom.com/johannes-kepleris-crack-license-key-download-win-mac/> <https://superstitionsar.org/radmin-lifetime-activation-code-free-download-for-pc/> <https://gobigup.com/auto-typer-by-pmw-crack-full-product-key-free/> <https://ketocookingforfamily.com/wp-content/uploads/2022/06/davbri.pdf> <https://aandeconference.org/wp-content/uploads/2022/06/haylolin.pdf> <https://explorerea.com/?p=1185> <https://manupehq.com/wp-content/uploads/2022/06/kamogil.pdf> <http://pzn.by/?p=14741> <http://pussyhub.net/flashget-password-decoder-crack-with-full-keygen-updated-2022/> <http://cefcredit.com/?p=4103> [https://social.wepoc.io/upload/files/2022/06/Lg2jY4v3RPnMHlnvEN6l\\_08\\_2db1b26d79fb5a916f073ceb375b2000\\_file.pdf](https://social.wepoc.io/upload/files/2022/06/Lg2jY4v3RPnMHlnvEN6l_08_2db1b26d79fb5a916f073ceb375b2000_file.pdf) <http://delcohempco.com/?p=4056> <https://iapitb.org/2022/06/08/ia-rest-test-crack-with-keygen-latest-2022/> <https://alessiocarlino.it/wp-content/uploads/2022/06/danioce.pdf> <https://npcfmc.com/password-picker-converter-crack-free-download-mac-win/> [https://speedsuperads.com/wp-content/uploads/2022/06/DPC\\_Latency\\_Checker\\_\\_Crack\\_\\_\\_X64\\_Updated.pdf](https://speedsuperads.com/wp-content/uploads/2022/06/DPC_Latency_Checker__Crack___X64_Updated.pdf) <https://thebakersavenue.com/simple-autorun-remover-crack-product-key-2022/> https://omaamart.com/wp-content/uploads/2022/06/BinDiff\_Crack\_\_Free\_Download\_Updated\_2022.pdf